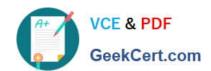

# **AD0-E700**<sup>Q&As</sup>

Adobe Certified Expert Magento Commerce Business Practitioner

## Pass Adobe AD0-E700 Exam with 100% Guarantee

Free Download Real Questions & Answers PDF and VCE file from:

https://www.geekcert.com/ad0-e700.html

100% Passing Guarantee 100% Money Back Assurance

Following Questions and Answers are all new published by Adobe
Official Exam Center

- Instant Download After Purchase
- 100% Money Back Guarantee
- 365 Days Free Update
- 800,000+ Satisfied Customers

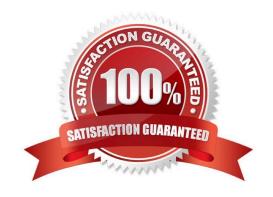

# VCE & PDF GeekCert.com

### https://www.geekcert.com/ad0-e700.html

2024 Latest geekcert AD0-E700 PDF and VCE dumps Download

#### **QUESTION 1**

You decide to purchase an extension from the Magento Marketplace that fulfills a business requirement and has very good ratings.

It is mandatory no security vulnerabilities are introduced by the extension to keep the merchant and the customer data state.

How do you apply due diligence?

- A. Rely on the Magento Marketplace team, because they do a security check before the extension is published
- B. Trust the community engineering team, because they support Magento merchants.
- C. Check the extension vendor, because they have to supply secure extensions
- D. Have your developer review the extension, because issue and could have been missed by other reviewers.

Correct Answer: A

#### **QUESTION 2**

A merchant has set the visibility of a configurable product to Not Visible individually and their variants to Catalog, Search.

How is the product family displayed on the product listing page?

- A. Only the simple products will display but null each nave a unique product detail page
- B. The configurable and simple products will display individually but each will have a unique product detail page
- C. Only the simple products will display but will share the same product detail-page as the configurable product
- D. The configurable and simple produces will display individually but earh will have the same product detail page

Correct Answer: D

#### **QUESTION 3**

You have a customer with more than 5 million products and 2500 attributes. They are using an external system to push products to specific ecommerce sites. They would like to push 500,00 product to their Magento and these products include 900 attributes. 200 of which are text fields.

In additional to enabling flat catalog, which solution do you choose to meet their requirement?

- A. Convert the text field attributes 10 dropdowns or combine to description fields
- B. Use Magento websites w aired traffic to specific stores
- C. Ask the client to only use 250.000SKUs along with new attribute sets

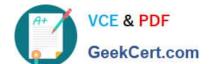

#### https://www.geekcert.com/ad0-e700.html

2024 Latest geekcert AD0-E700 PDF and VCE dumps Download

D. Convert attributes types to use a custom extension

Correct Answer: D

#### **QUESTION 4**

The marketing team for a Magento Commerce website wants some categories to function as content-focused landing pages instead of product listing pages. Theywant to include a verify of elements on these pages. Including images, text content, and featured product displays.

The marketing team want to maintain this content themselves without involving a developer.

How do they accomplish this?

- A. Add the different content elements as widgets in the description filed of each category functioning as a landing page
- B. Create a CMS Static Block with the content elements for each landing page and associate each block with the correct category
- C. Change the Viewthe Type on each landing page Category to Display as CMS Page and add content element to CMS Content area
- D. Have a developer create a custom content fragment they can assign to a category and update for each landing page

Correct Answer: C

#### **QUESTION 5**

A small merchant is using a legacy 3rd-party module to integrate with a payment provide. This module takes the cardholder information

What changes must be made to the 3rd-party modules to reduce the scope of their Self- Assessment Questionaire?

- A. Utilize a VPN connection to the payment provider
- B. Store credentials encrypted in the database.
- C. Use the HTTPS protocol to connect to the payment provider.
- D. Utilize the payment provider\\'s frontend iframe system.

Correct Answer: B

Latest AD0-E700 Dumps

AD0-E700 PDF Dumps

AD0-E700 VCE Dumps